Lecture 9 CSE 260 – Parallel Computation (Fall 2015) Scott B. Baden

Performance modeling Further improvements to matrix multiplication

## Today's lecture

- Performance modeling
- An improved matrix multiply

# Performance modeling

- Given *N*, application flop rate, and peak rates of the hardware
	- Determine if app is compute bound or communication bound
	- $\bullet$  Predict performance of unblocked algorithm and account for discrepancy with observation
- The naïve algorithm
	- $\bullet$  N<sup>3</sup> multiply-adds
	- $\bullet$  Without tiling, algorithm loads  $N^3$  doubles precision words $\overline{a}$  8 bytes/word (we ignore C)
- The hardware
	- $\bullet$  One GPU of the K80 can perform 832 MADs / cycle and transfer 240 GB/sec
	- $\leftarrow$  Processor clock runs at 823.5 MHz

# Tesla Kepler K80/K20m (GK 210/110)

- Sorken has device capability 3.7, Stampede has 3.5
	- $11\frac{1}{4}$  (5) GB device memory (frame buffer) $\omega$  240 (208) GB/s
	- 1.5MB (1.25MB) shared L2 Cache (by all SMXs)
	- 13 SMXs (2496 cores) on Sorken and Stampede
- Sorken's K80 (GK210 GPU) has more registers and larger shared memory per device than Stampede's K20m (GK110 GPU)
	- 192 SP cores, 64 DP cores, 32 SFUs, 32 Load/Store units
	- Each scalar core: fused multiply adder, truncates intermediate result
	- $112K (64KB)$  on-chip memory configurable as scratchpad memory  $+ L1$  cache
	- $128K (64K)$  x 32-bit registers up to 255/thread

**Nvidia**

1 FMA /cycle = 2 flops/cycle/ DP core\*64 DP/SMX\*13 SMX = 1664 flops/cyc  $@823.5 \text{ MHz} (705.5 \text{ MHz}) = 2.74 \text{ TFLOPS per GPU} (1.17)$ 

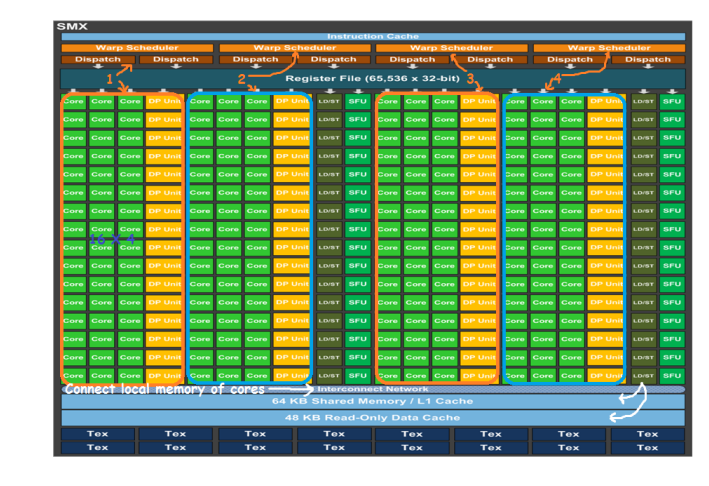

Scott B. Baden / CSE 260, UCSD / Fall '15

# Analysis

- Based on work to be done, data to be moved, and hardware performance
	- <sup>u</sup> Predicted data motion time: 89 **milli**seconds
	- <sup>u</sup> Predicted computation time: 195 **micro**seconds
	- <sup>u</sup> The application is **communication bound**
- The measured running time: 227ms (118GFlops)
- Why did we run about twice as slow?

## Do memory accesses coalesce?

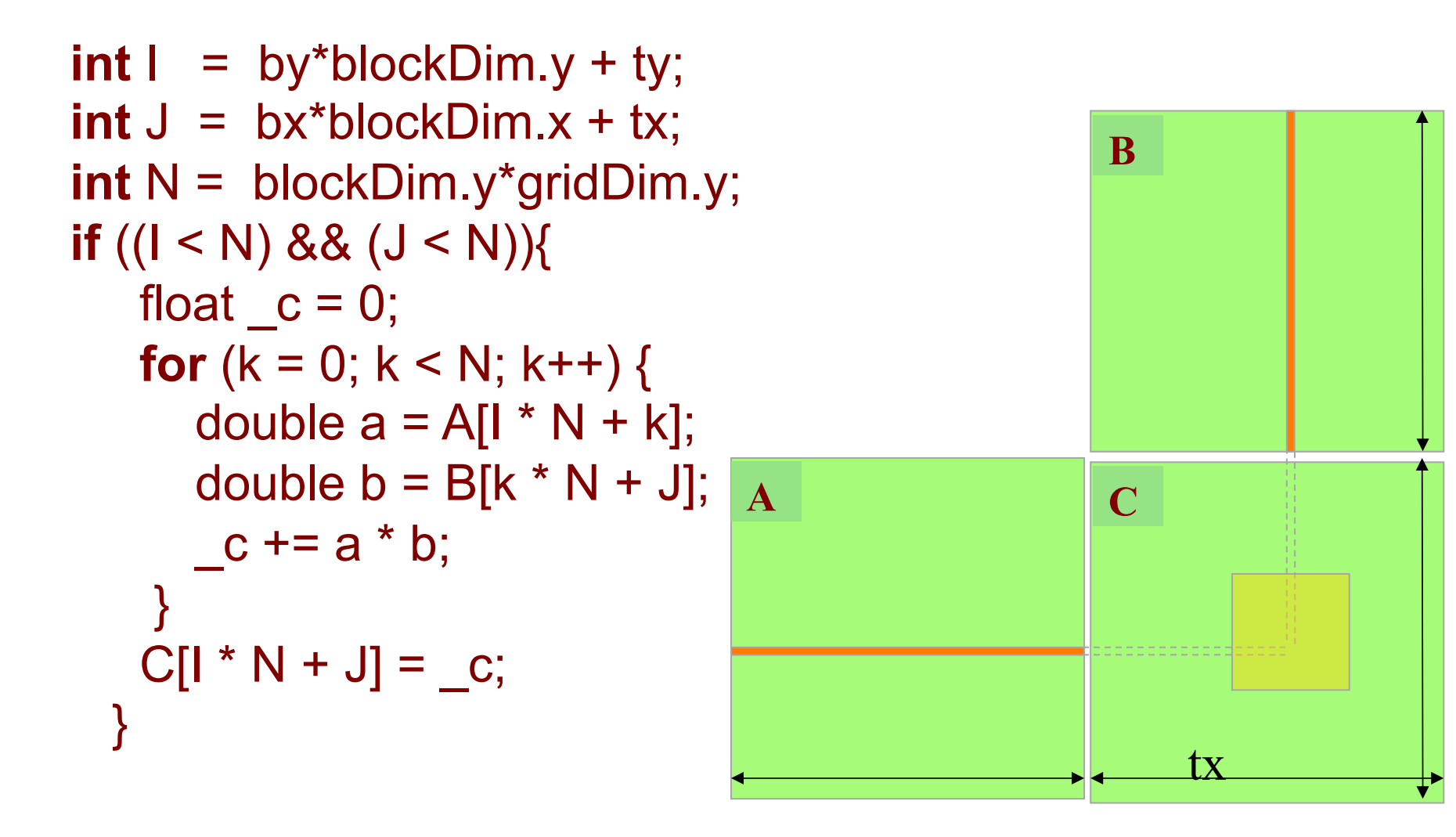

Courtesy DavidKirk/NVIDIA and Wen-mei Hwu/UIUC

Scott B. Baden / CSE 260, UCSD / Fall '15 7

## Do memory accesses coalesce?

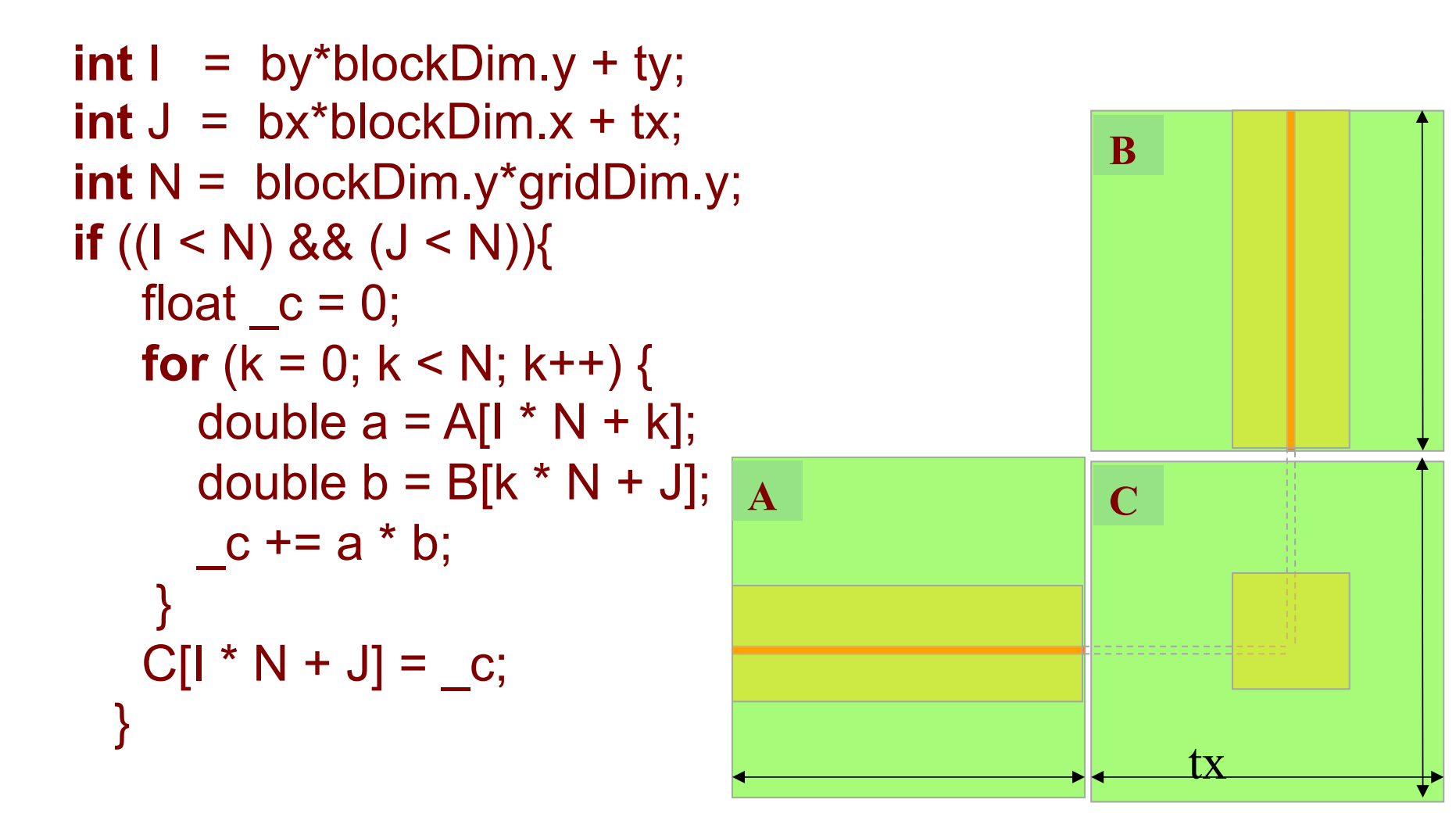

Courtesy DavidKirk/NVIDIA and Wen-mei Hwu/UIUC

Scott B. Baden / CSE 260, UCSD / Fall '15 8

# Tiled algorithm

- Running time:  $104 \text{ ms}$  (259 GF):  $\sim$ x2 faster
- Reduces memory traffic by at least  $x2$
- Why not x32, the reuse factor realized with shared memory?
- How many times do we load each value?
- Coalesced accesses cached in L2 (1.5MB all SMXs), not in L1
- **0** • A block consumes 8MB in each of 13 SMXs (and 2 blocks/SMX)
- $\begin{array}{c|c} \mathsf{by} & 1 \\ \hline & \end{array}$  **ty** bsize-1: • Each thread uses 30 registers (30K/block)
- There are many registers to spare!

Scott B. Baden / CSE 260, UCSD / Fall '15 9

**2**

**1**

**A**

**2 1 0**

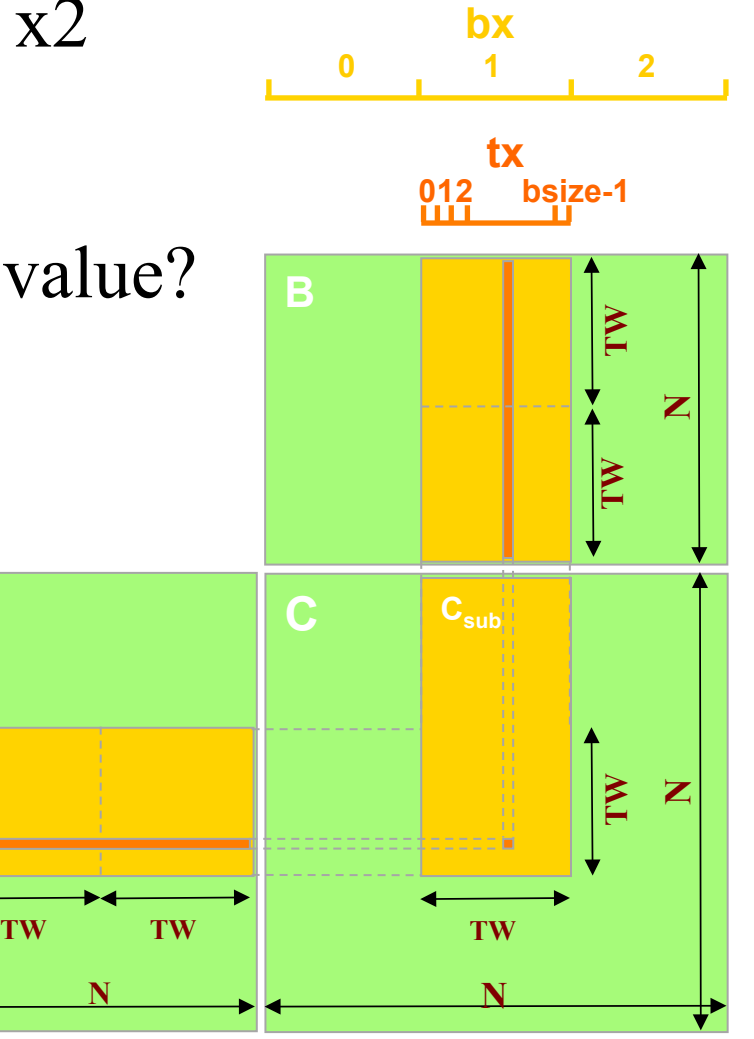

## Tiled Code

• Code on page 112 (some identifier name changes)

```
global mmpy(double *A, double *B, double *C){
     __shared__ double A[TW][TW], A[TW][TW]; 
    int tx = \text{threadIdx.y}, ty = \text{threadIdx.x};
    int by = blockIdx.y, bx = blockIdx.x
    int I = by*TW + ty, J = bx*TW+tx;
   double Cij = 0;
     for (int kk=0; kk<N/TW; kk++){ 
        As[ty][tx] = A[I*N + kk*TW+tx];Bs[ty][tx] = B[(kk*TW+ty)*N + J]; __syncthreads(); 
        for (int k=0; k< TW; k++)
           Cij += \text{As} [ty][k] * \text{Bs}[k][tx];
         __syncthreads(); 
    C[I*N + J] = Cij;
```
## Today's lecture

- Memory coalescing
- Avoiding bank conflicts
- Further Improvements to Matrix Multiply

## How to improve matrix multiply still further

- Follows Volkov and Demmel, SC08
- Hide arithmetic latency using fewer threads
- Hide memory latency using fewer threads
- Improving performance using fewer threads
	- We can reduce number of threads through lower occupancy …
	- ..by making better use of registers we can trade locality against parallelism
- Code was implemented on a 1.x device so some details will be different (more registers on Kepler, for example)

## Latency

- The time required to perform an operation
- The GK104 issues 1 instruction / cycle, the vector unit has 8 cores (SM): 4 cycles to issue a warp
- Instructions wait on dependencies  $x = a + b$ ; // ~20 cycles to complete  $y = a + c$ ; // independent, we start any time
- $z = x + d$ ; // dependent, wait on x

## Arithmetic throughput

- The rate we perform an operation (flops/cycle)
- Arithmetic: 1.3TFlops/sec = 480 ops/cycle
- Memory: 177 GB/sec  $\sim$  = 32x 32 bit loads per cycle

## How do we hide latency?

- Do something else while waiting for an operation to complete
- This where Little's Law applies
- Required parallelism depends on latency and throughput # Parallelism (threads) = latency  $\times$  throughput  $T = \lambda \times p$
- Required parallelism depends on op; for single precision
	- GT200 (C1060): 24 CP  $*$  8 cores / SM = 192 ops/SM
	- GF104 (GTX 460, Cseclass03-07): 18 CP  $*$  48 = 864
	- $\leftarrow$  GK110?
- If we can't realize the required parallelism we run at less peak performance

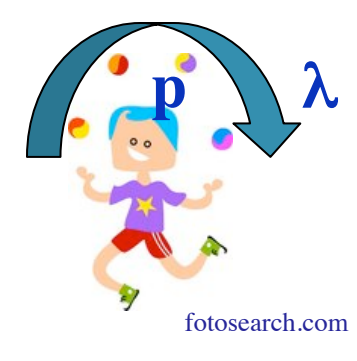

Scott B. Baden / CSE 260, UCSD / Fall '15 fotosearch.com fotosearch.com

## Thread vs instruction level parallelism

- We are told to maximize the number of threads
- But we can also use instruction level parallelism to boost performance at a lower occupancy
	- See http://www.cs.berkeley.edu/~volkov/volkov10-GTC.pdf
- On GT200, 100% peak with 25% occupancy 192 ops / cycle = 8 warps / 32 max possible warps

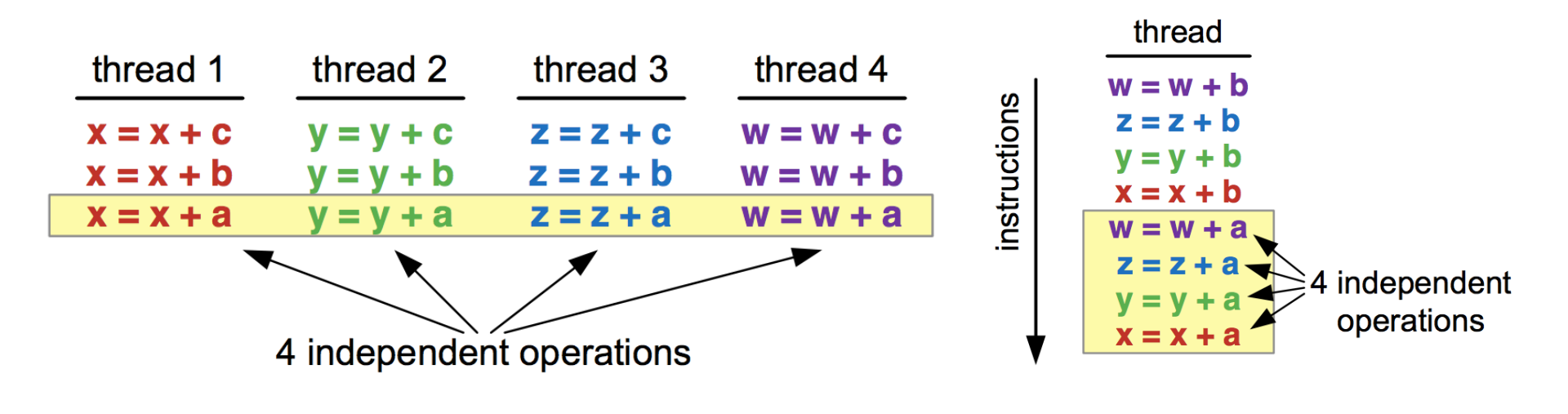

Courtesy V. Volkov, GTC-10<br>Scott B. Baden / CSE 260, UCSD / Fall '15

## Hiding memory latency

#### • Parallelism  $=$  latency  $\times$  throughput

Arithmetic: 576 ops/SM = 18CP x 32/SM/CP<br>Memory: 150KB = ~500CP (1100 nse  $=$  ~500CP (1100 nsec)  $\times$  150 GB/sec

- How can we keep 150KB in flight?
	- Multiple threads:  $\sim$ 35,000 threads @ 4B/thread
	- Do more work/thread (increase fetches per thread)
	- $\leftarrow$  Larger fetches (64 or 128 bit/thread)
	- $\leftarrow$  Higher occupancy

```
Copy 1 float /thread, need 100% occupancy 
int indx = threadIdx.x +block * blockDim.x;
float a0 = \text{src}[indx];
dest[indx] = a0;
```

```
Copy 4 floats /thread, need 25% occ dst[index+blockDim.x] = a1;
int indx = threadIdx.x + 4 * block * blockDim.x;
float a[4]; \frac{1}{\pi} in registers
for(i=0; i<4; i++) a[i]=src[indx+i*blockDim.x];
for(i=0; i<4; i++) dst[indx+i*blockDim.x]=a[i];
```
Copy 2 floats /thread, need 50% occ float  $a0 = \text{src}$ [indx]; float a1 =  $src[indx+blockDim.x];$  $dest[indx] = a0;$ 

Scott B. Baden / CSE 260, UCSD / Fall '15

### Incremental improvements to matrix multiply

- Follows V. Volkov [GTC10]
- From the book
- Gets 137 Gflops / sec

```
float Csub = 0:
for (int a = abegin, b = bBegin; a \le abmod; a += aStep, b += bStep)
\{shared float As [BLOCK SIZE] [BLOCK SIZE];
     shared float Bs[BLOCK SIZE][BLOCK SIZE];
   AS(ty, tx) = A[a + wA * ty + tx];
    BS(ty, tx) = B[b + wB * ty + tx];
    syncthreads();
#pragma unroll
    for (int k = 0; k < BLOCK SIZE; ++k)
        Csub += AS(ty, k) * BS(k, tx);syncthreads();
\mathcal{F}int c = wB * BLOCK SIZE * by + BLOCK SIZE * bx;C[c + wB * ty + tx] = Csub;
```
### Two outputs / thread

• 2 outputs, double the loads

```
float Csub[2] = \{0,0\}; // array is allocated in registersfor (int a = abegin, b = bBegin; a \leq abbn;
                     a += aStep, b += bStep)
\{shared float As [BLOCK SIZE] [BLOCK SIZE];
      shared float Bs [BLOCK SIZE] [BLOCK SIZE];
   AS (ty, tx) = A[a + wA * ty + tx];
   BS(ty, tx) = B[b + wB * ty + tx];
   AS (ty+16, tx) = A[a + WA * (ty+16) + tx];BS(ty+16, tx) = B[b + wB * (ty+16) + tx];
    syncthreads();
```
#### Two outputs / thread, part 2

- $\times$ 2 flops and stores
- 341 Gflops/sec

```
#pragma unroll
    for (int k = 0; k < BLOCK SIZE; ++k)\left\{ \right.Csub[0] += AS(ty, k) * BS(k, tx);
        Csub[1] += AS(ty+16, k) * BS(k, tx);
    ł
     syncthreads();
ł
int c = wB * BLOCK SIZE * by + BLOCK SIZE * bx;C[c + wB * ty + tx] = Csub[0];C[c + wB * (ty+16) + tx] = Csub[1];
```
#### 4 outputs / thread

```
float Csub[4] = \{0,0,0,0\}; // array is in registersfor (int a = aBegin, b = bBegin; a \leq aEnd;
                     a \neq astep, b \neq bstep)
\{shared float As [BLOCK SIZE] [BLOCK SIZE];
      shared float Bs [BLOCK SIZE] [BLOCK SIZE];
   AS(ty, tx) = A[a + wA * ty + tx];
   BS(ty, tx) = B[b + wB * ty + tx];
   AS (ty+8, tx) = A[a + wA * (ty+8) + tx];BS(ty+8, tx) = B[b + wB * (ty+8) + tx];
   AS(ty+16, tx) = A[a + wA * (ty+16) + tx];
   BS(ty+16, tx) = B[b + wB * (ty+16) + tx];
   AS(ty+24, tx) = A[a + wA * (ty+24) + tx];
   BS (ty+24, tx) = B[b + wB * (ty+24) + tx];
   syncthreads();
```
## 4 outputs / thread

- 427 Gflops/sec  $\lceil w/8 \text{ output/thread} \rightarrow 485 \text{ Gflops/s} \rceil$
- $\times 2$  # registers
- 50% occupancy

```
#pragma unroll
   for (int k = 0; k < BLOCK SIZE; ++k)Csub[0] += AS(ty, k) * BS(k, tx);
      Csub[1] += AS(ty+8, k) * BS(k, tx);
      Csub[2] += AS(ty+16, k) * BS(k, tx);
      Csub[3] += AS(ty+24, k) * BS(k, tx);
   \mathbf{R}syncthreads();
int c = wB * BLOCK SIZE * by + BLOCK SIZE * bx;C[c + wB * ty + tx] = Csub[0];C[c + wB * (ty+8) + tx] = Csub[1];C[c + wB * (ty+16) + tx] = Csub[2];C[c + wB * (ty+24) + tx] = Csub[3];
```
#### Volkov and Demmel's SGEMM

- Improve performance using fewer threads
	- Reducing concurrency frees up registers to trade locality against parallelism
	- $\bullet$  ILP to increase processor utilization

```
Vector length: 64 //stripmined into two warps by GPU
Registers: \mathbf{a}, \mathbf{c}[1:16] //each is 64-element vector
Shared memory: b[16][16] //may include padding
```

```
Compute pointers in A, B and C using thread ID
c[1:16] = 0
```
#### do

```
b[1:16][1:16] = next 16×16 block in B or B<sup>T</sup>local barrier //wait until b[][] is written by all warps
   unroll for i = 1 to 16 do
     \mathbf{a} = next 64×1 column of A
     \mathbf{c}[1] \mathbf{a}^* b[i][1] // rank-1 update of C's block
      // data parallelism = 1024
     \mathbf{c}[3] \mathbf{a} = \mathbf{a} * b[i][3] // stripmined in software
                           \frac{1}{\pi} into 16 operations
     c[16] += a * b[i][16] // access to b[][] is stride-1
  endfor
  local barrier //wait until done using b[][]
  update pointers in A and Brepeat until pointer in B is out of range
Merge c[1:16] with 64×16 block of C in memory
```
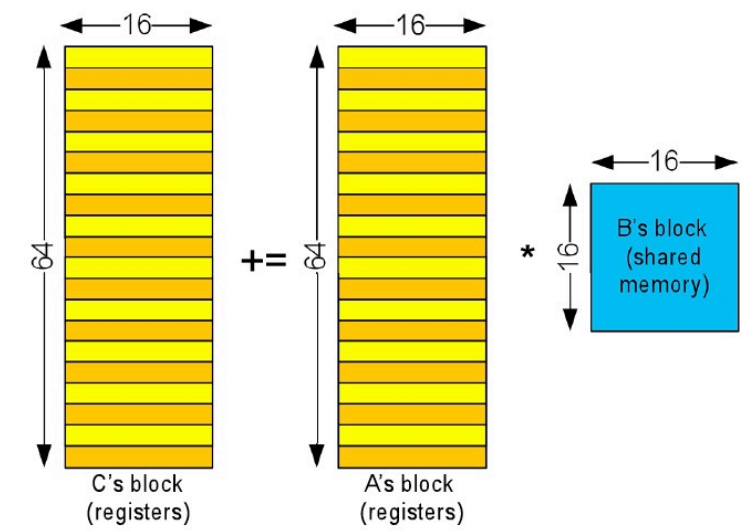

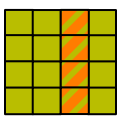

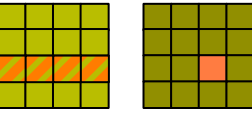

Scott B. Baden / CSE 260, UCSD / Fall '15

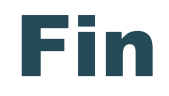